AutoCAD 2016

13 ISBN 9787301276192

出版时间:2016-12

 $\overline{a}$ 

页数:368

版权说明:本站所提供下载的PDF图书仅提供预览和简介以及在线试读,请支持正版图书。

www.tushu000.com

#### $\mathop{\rm AutoCAD}\nolimits$

AutoCAD 2016

#### AutoCAD 2016

12 "We will also the set of the set of the Suite AutoCAD

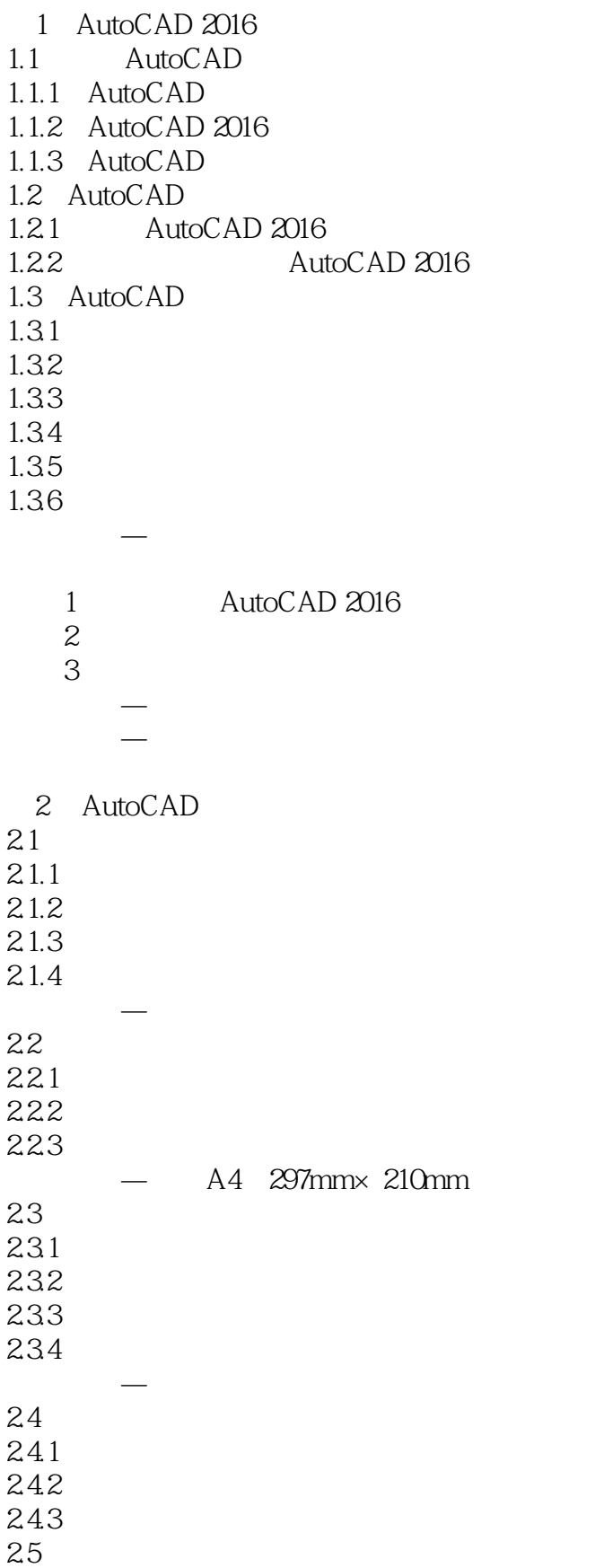

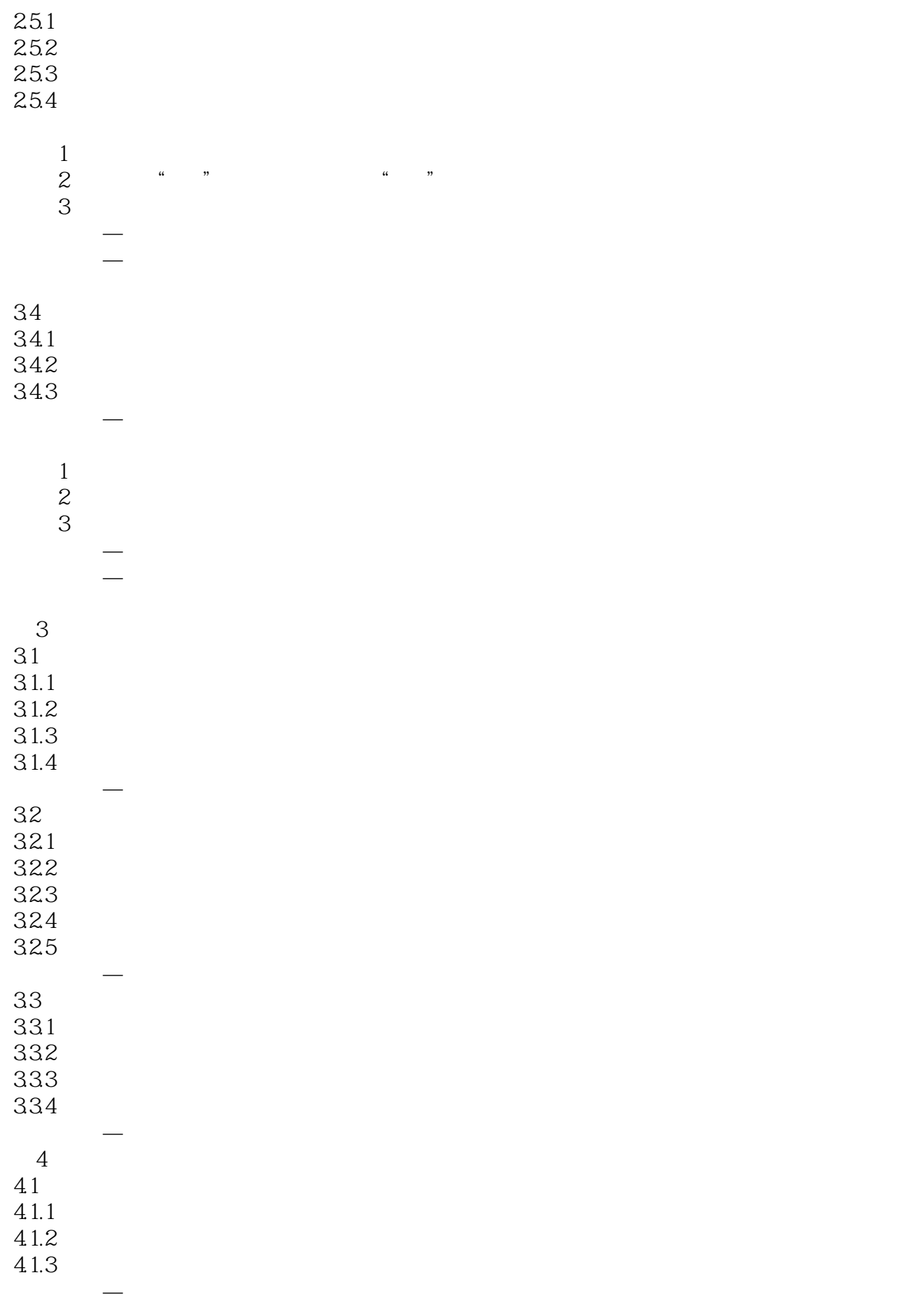

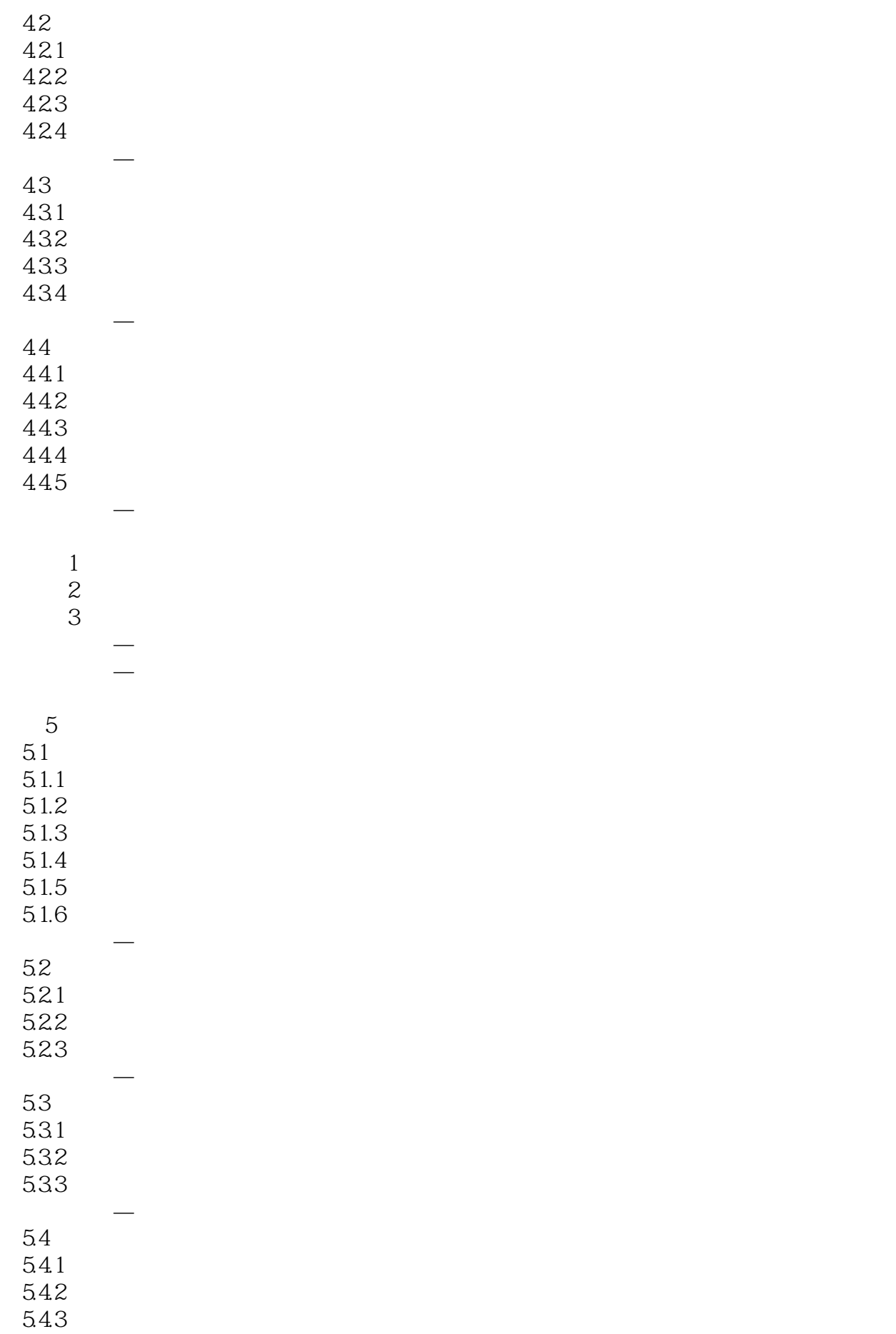

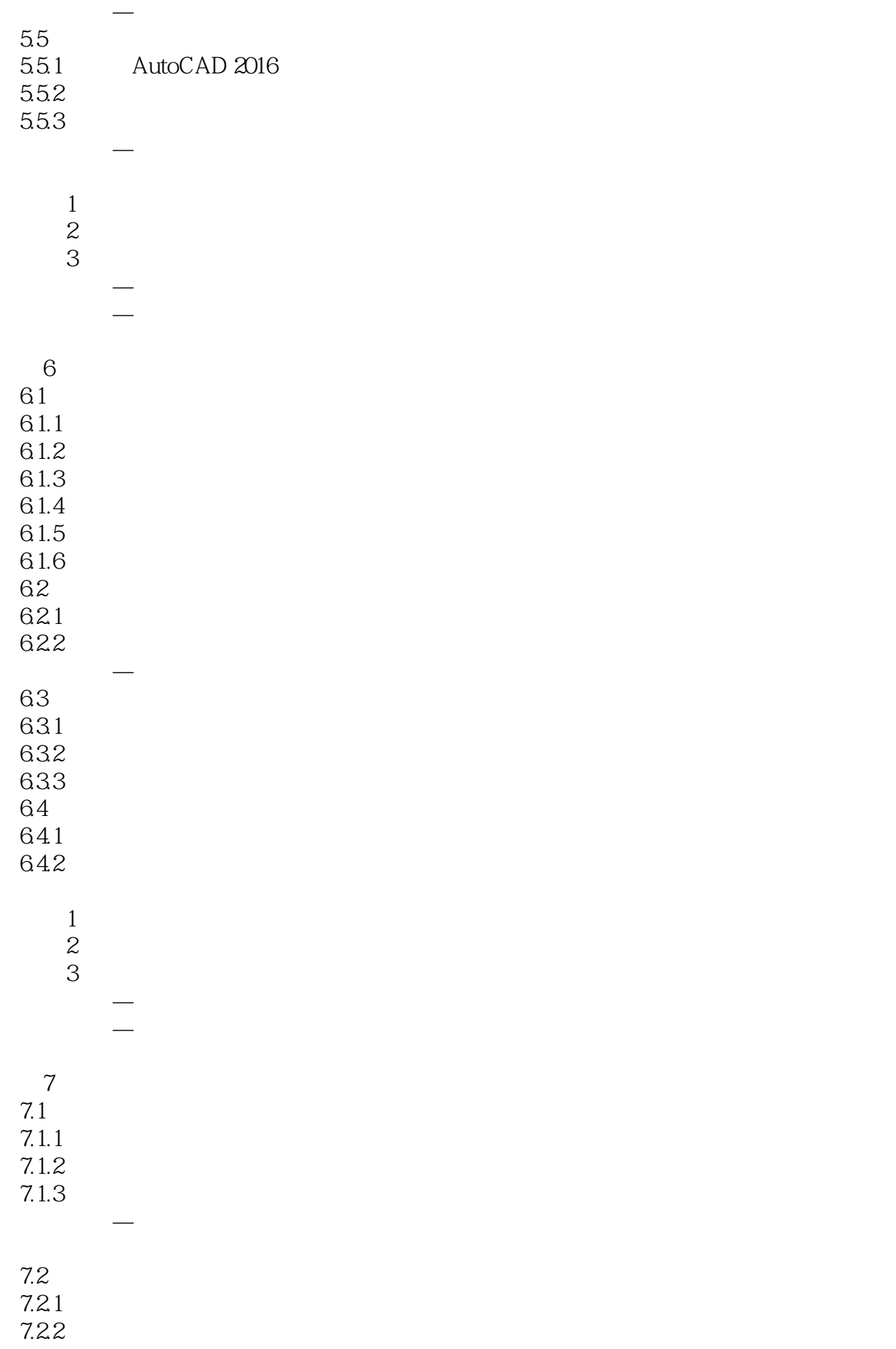

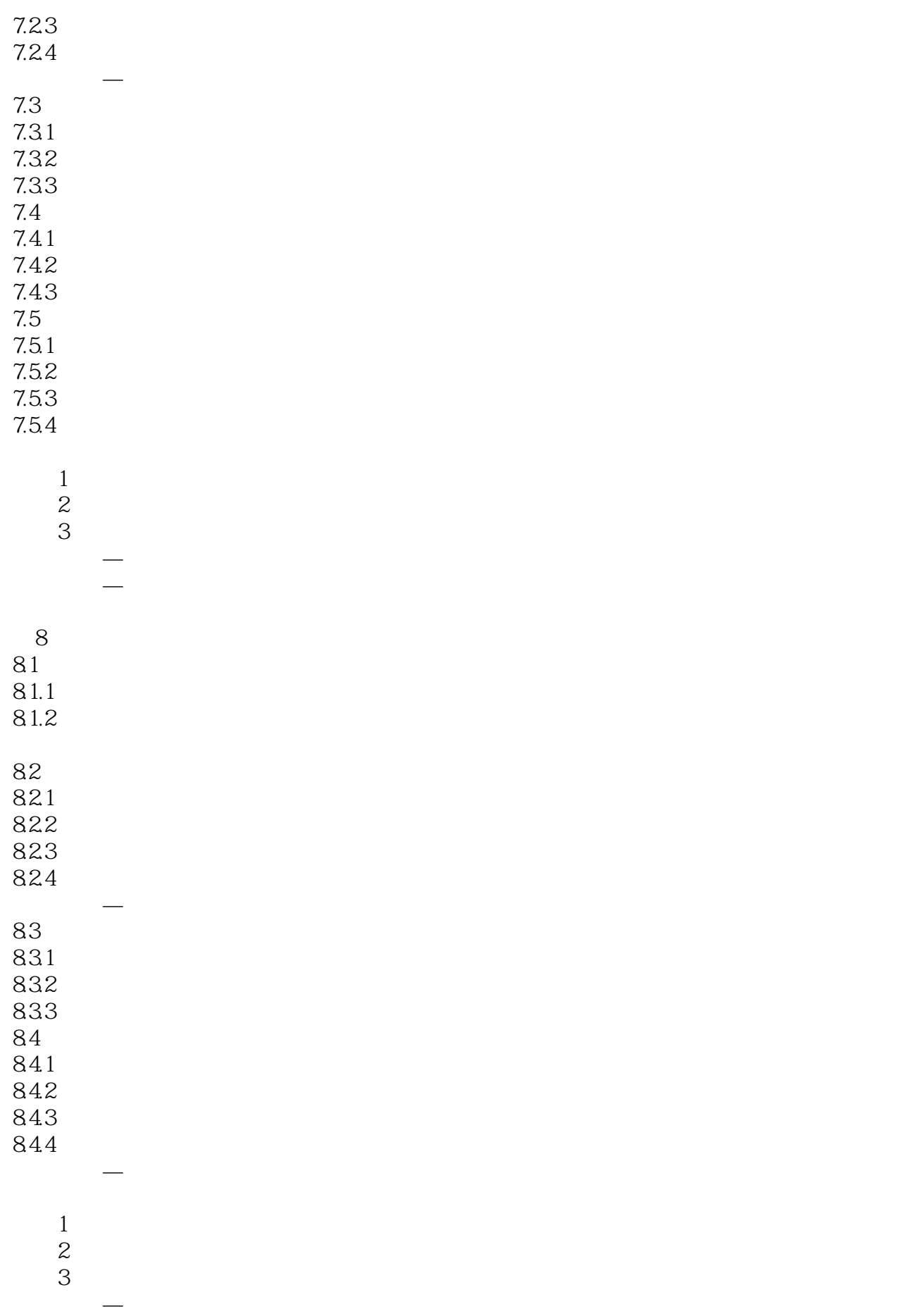

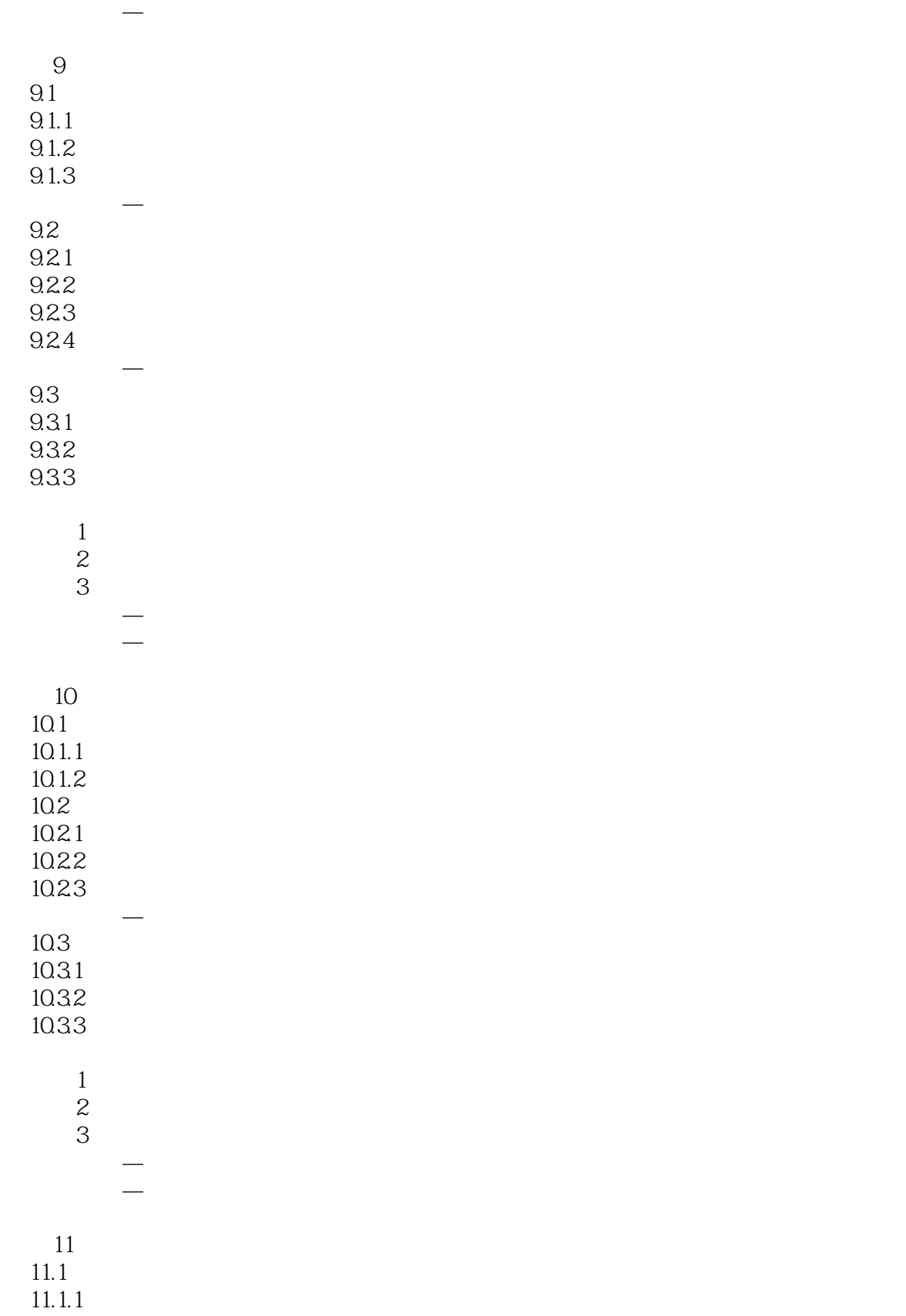

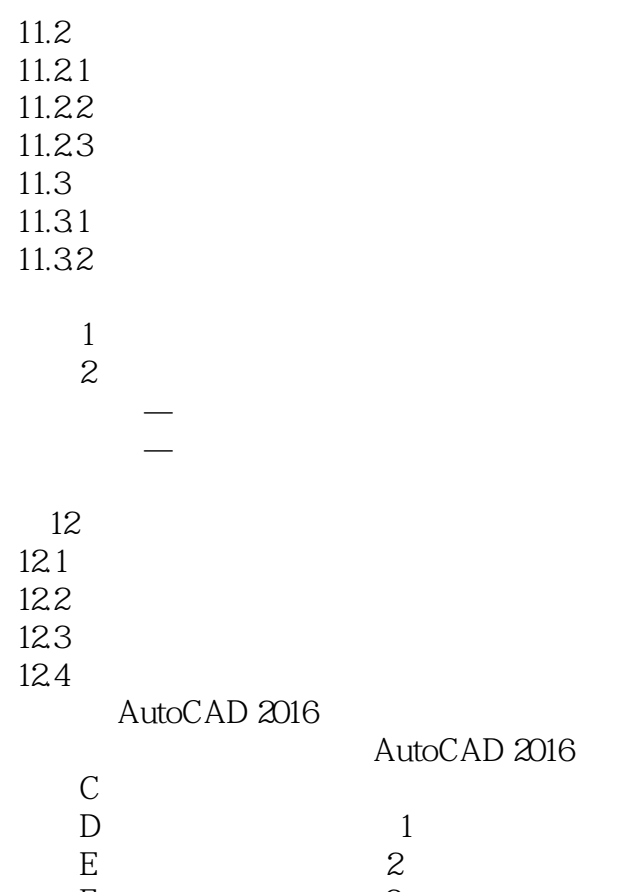

F 3

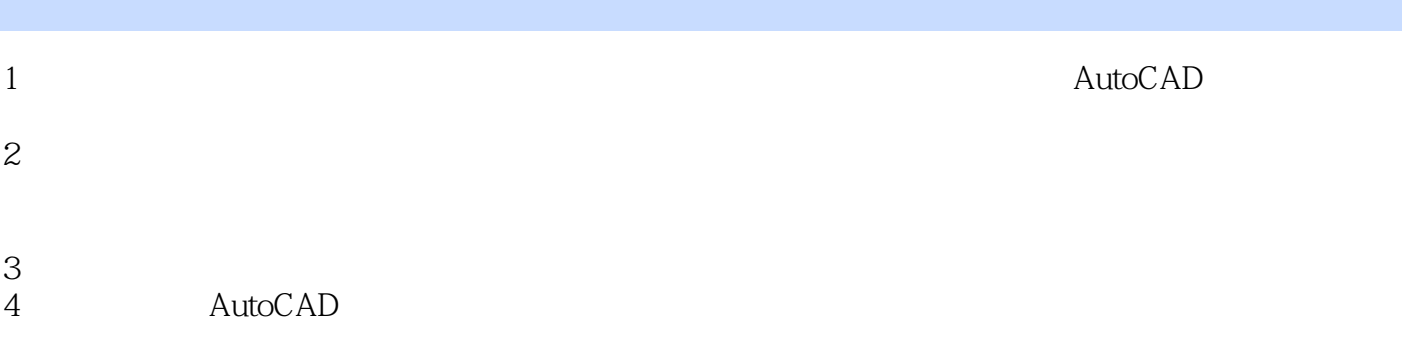

本站所提供下载的PDF图书仅提供预览和简介,请支持正版图书。

:www.tushu000.com